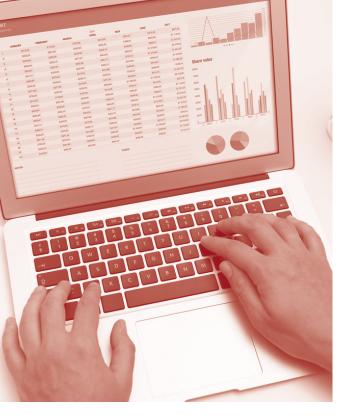

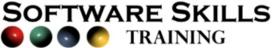

# **COURSE OVERVIEW**

You will learn how to:

- Create a database structure
  - Create the main database table
    - Enter and import data
- Create a form and change design
  - Add tables and create relationships
    - Design queries
    - Create reports

Level:

Duration: 3 hours

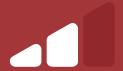

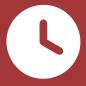

## **Creating a database Structure**

- Planning your overall database structure.
- Planning multiple tables within the structure.
- Defining primary keys in each table.
- Decide the type of table relationships.

#### Creating the main database table

- Create a new main table in design view.
- Add field names and data types.
- Setting field properties.
- Setting input masks.

## **Entering and importing data**

- Enter data into the table layout.
- Import data into the table.
- Make adjustments to the table design.

## Creating a form and changing the form design

- Create a form using autoform.
- Add new records to the form.
- Changing controls and labels.
- Moving controls and labels.
- Adding new controls to the form, text boxes, labels, links, option groups, combo boxes, list boxes and check boxes.
- Setting form properties.
- Setting the tab order.
- Change sections on a form.
- Add images onto the form.

#### Adding tables and creating relationships

- Create additional tables.
- Setting the relationships between the tables.
- View table relationships.

# **Design queries**

- Create queries from single and multiple tables.
- Position fields in the query design.
- Set sorting options.
- Choose to display fields in query result.
- Set a range of criteria options.

# **Creating reports**

- Create a new report based on a table or a guery.
- Use the report wizard.
- · Change the layout of a report in design view.

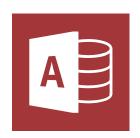